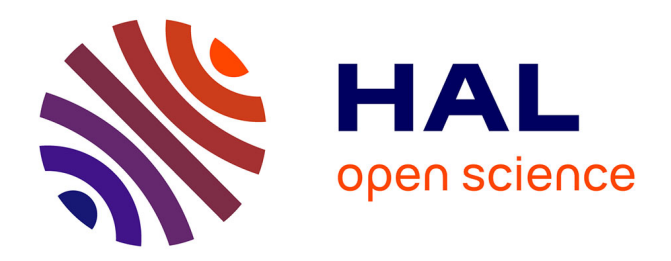

# **Indexation : mythe ou réalité ? Mise en œuvre dans C@mpuSciences et l'Université en Ligne**

Brigitte de La Passardière, Pierre Jarraud

# **To cite this version:**

Brigitte de La Passardière, Pierre Jarraud. Indexation : mythe ou réalité ? Mise en œuvre dans C@mpuSciences et l'Université en Ligne. Technologies de l'Information et de la Connaissance dans l'Enseignement Supérieur et l'Industrie, Oct 2004, Compiègne, France. pp.127-130. edutice-00000746

# **HAL Id: edutice-00000746 <https://edutice.hal.science/edutice-00000746>**

Submitted on 18 Nov 2004

**HAL** is a multi-disciplinary open access archive for the deposit and dissemination of scientific research documents, whether they are published or not. The documents may come from teaching and research institutions in France or abroad, or from public or private research centers.

L'archive ouverte pluridisciplinaire **HAL**, est destinée au dépôt et à la diffusion de documents scientifiques de niveau recherche, publiés ou non, émanant des établissements d'enseignement et de recherche français ou étrangers, des laboratoires publics ou privés.

# **Indexation : mythe ou réalité ? Mise en œuvre dans C@mpuSciences et l'Université en Ligne**

\*Brigitte DE LA PASSARDIERE - \*\*Pierre JARRAUD

\*Université Pierre et Marie Curie, LIP6, 8 rue du Capitaine Scott, 75015 Paris France, brigitte.de-la-passardiere@lip6.fr \*\*Université Pierre et Marie Curie , Télé 6 / L'UTES - 12 rue Cuvier 75005 Paris, UMR 7586 Case 247 4 place Jussieu, 75252 Paris Cedex 05 France, jarraud@math.jussieu.fr

#### **Résumé**

Dans cet article, nous présentons un cas concret d'indexation de ressources pédagogiques. En effet, dans le cadre du campus numérique C@mpuSciences, nous nous sommes engagés à livrer désormais des ressources pédagogiques indexées. À cette fin, nous avons conçu et réalisé un outil d'indexation compatible LOM adapté à nos besoins. Cet outil, appelé Metalab, est maintenant opérationnel. Il est concrètement utilisé pour indexer l'ensemble des ressources de l'Université en ligne (UeL), correspondant à près de 1200 heures de travail étudiant, destinées aux premiers cycles universitaires scientifiques.

**Mots-clés :** Ressources pédagogiques, Indexation, Métadonnées, Normes et Standards, LOM, Campus numérique, PCSM, UeL

#### **Abstract**

In this paper, we present a concrete case for the indexation of learning resources. In the French numerical campus (on-line university) entitled C@mpuSciences, we are now committed to delivering learning resources with their metadata files. In order to do this, we developed a tool for indexing, compatible to LOM. This tool, called Metalab, is now available. It is used to index a set of resources from "Université en Ligne", that is to say almost 1200 student work hours corresponding to the first academic years for students in sciences.

**Keywords:** Learning Resource, Indexation, Metadata, Norms and Standards, LOM, On-line University

#### **Introduction**

Dans ce texte, nous présentons un exemple d'indexation de ressources multimédias, mis en œuvre dans le cadre du campus numérique C@mpuSciences. Nous en détaillons le contexte, les motivations, la mise en œuvre et quelques problèmes résolus ou non.

#### **Genèse du Projet**

En 1995, des universités membres du réseau universitaire des centres d'autoformation (RUCA) lancent avec l'appui du Ministère de l'Éducation et de la Recherche, le projet "Université en Ligne" (UeL) dans le cadre de l'initiative Premier Cycle Sur Mesure (PCSM). Il s'agit en l'occurrence d'améliorer l'enseignement du premier cycle scientifique des universités, en favorisant notamment la prise

d'autonomie des étudiants et en essayant de proposer des formations individualisées. Un des moyens retenus pour cela est l'utilisation de, ce qu'on appelle alors, les nouvelles technologies d'enseignement (NTE). Une concertation s'instaure à cette fin pour débattre de la structure des ressources pédagogiques à produire, des options d'utilisation et des choix techniques. Difficiles discussions où chacun défend sa vision de l'enseignement et ses choix en matière de nouvelles technologies. Néanmoins, on s'entend pour adopter une structure modulaire, constituée de *briques* pour permettre une utilisation dans différents contextes, briques qui sont ensuite assemblées en *modules*. On retient aussi la possibilité d'une utilisation autonome, même si ce n'est pas la seule forme d'utilisation envisagée. De fait, on souhaite pouvoir offrir un accès aux ressources aussi bien en ligne qu'à partir d'un CD-ROM. En ce qui concerne les choix techniques, le groupe se tourne vers les standards, alors émergents, du Web. On opte donc pour *html* et *java* comme piliers de l'implantation. Très rapidement une question apparaît : comment favoriser l'appropriation par les étudiants et les enseignants des ressources multimédias ainsi créées ? Un groupe de travail (animé par Alain Cousquer, université de Lille 1) est alors constitué. Ses préoccupations tournent (déjà…) autour de la granularisation et de l'indexation. Il n'est pas encore question de standard de description des ressources pédagogiques, mais tout au plus d'inclusion (dans les champs *metadata* des fichiers html) d'informations destinées aux moteurs de recherche. L'utilisation du *Dublin Core* fait l'objet d'un consensus, mais la nature des ressources à indexer et la taille des *grains* (c'est-àdire le niveau des ressources qu'on souhaite indexer), sont l'objet de vives discussions. Pour simplifier, il y a opposition entre les partisans de *grains fins* (une animation, une image, une vidéo, une page html…) qu'il faut assembler pour composer une ressource pédagogique et les tenants des *gros grains* qui représentent des ensembles de ressources non sécables (correspondant environ à une heure ou plus de travail étudiant). En fait la question de fond de ce débat interne est "qu'est-ce qu'une formation ?", "peut-on concevoir une formation créée automatiquement à partir de briques ?" Questions qui restent en suspens, mais un accord se fait pour néanmoins démarrer la production de ressources numériques. Le projet prend corps et la remise de la première tranche, correspondant à 600 heures de travail étudiant en chimie, mathématiques et physique (15 modules correspondant aux bases d'un enseignement de

première année de DEUG MIAS et de DEUG SM), a lieu en mars 1999 à Lille.

### **C@mpuSciences**

A l'été 2000, le premier "appel à projets campus numériques français" de la Direction de la technologie du Ministère de l'Éducation Nationale et de la Recherche veut favoriser le développement de nouvelles façons d'enseigner, et promouvoir l'utilisation des Technologies de l'Information et de la Communication pour l'Éducation (TICE). Tout naturellement certains membres du projet PCSM-Ue $L<sup>1</sup>$ , qui voient là un prolongement de leur implication, soumettent un projet de campus numérique pour le premier cycle scientifique. Le projet est retenu et créé sous le nom de C@mpuSciences. Il a pour objet de proposer des formations innovantes et tutorées à destination des étudiants de premier cycle scientifique en formation initiale et continue [1]. Le campus ne prévoit pas de développer de ressources numériques propres, mais plutôt d'utiliser des ressources mises à sa disposition par les partenaires et principalement l'Université en Ligne (UeL). Le désir de faciliter l'utilisation d'UeL et son intégration dans les platesformes du campus a renforcé le besoin d'une granularisation et d'une indexation de toutes les ressources existantes. Un groupe de travail coordonné par des experts, par ailleurs membres du tout nouveau eroupe de réflexion de l'AFNOR<sup>2</sup>, est créé au sein du campus C@mpuSciences. Il a pour objectif d'établir un cahier des charges sur l'indexation en prenant en considération non seulement les travaux en cours de discussion au niveau international sur la question, mais aussi le contexte de production spécifique de l'Université en Ligne et de définir ainsi un profil d'application du LOM [2 ; 3]. Un financement est demandé et obtenu dans le cadre du deuxième appel d'offres sur les campus numériques français (2001). Le plan de travail prévoyait dans un premier temps, la réalisation d'un outil d'indexation (mis à la disposition de tous les auteurs et utilisateurs d'UeL et pas seulement réservé aux partenaires de C@mpuSciences) et dans un deuxième temps, l'indexation effective des ressources existantes.

## **Réalisation d'un outil d'indexation**

Les principes directeurs retenus pour la conception et de développement de cet outil sont les suivants :

- respect des standards (LOM, XML…),
- description de la ressource extérieure à celle-ci,
- outil d'indexation en ligne,

 $\overline{a}$ 

• facilité d'utilisation pour les auteurs et autres acteurs de l'indexation.

Au moment où commence ce travail de réalisation, les travaux autour de la description des ressources pédagogiques s'achèvent. En effet, en juin 2002, les IEEE adoptent le premier standard en matière de technologies éducatives, à savoir celui concernant un ensemble de descripteurs pour les ressources pédagogiques ou encore le "Learning Object Metadata"  $[4]$ .

Il est en fait impossible d'ignorer le standard LOM tel qu'il est aujourd'hui avec ses défauts, ses manques [5]. Il existe, il n'est certes pas une norme, mais il est le standard qu'il faut prendre en compte. Il n'en reste pas moins que l'indexation est une tâche ingrate, non valorisante et souvent ressentie comme un pensum. Elle doit donc être la plus simple et la plus rapide possible pour l'auteur ou l'expert pédagogique. Lui seul saura décrire correctement son projet pédagogique, mais il ne faut pas lui demander de connaître des détails techniques qui ne sont pas de son domaine, ni de sa compétence. Concernant la disponibilité de l'outil d'indexation, nous avions dans un premier temps imaginé que, pour faciliter et encourager le travail d'indexation, il nous faudrait disposer de l'outil sous plusieurs formes et notamment, en plus de la version en ligne, d'une version autonome permettant un travail hors connexion. A l'usage, cette possibilité ne s'avère pas une nécessité et donc a été abandonnée. Un autre point important de cette réalisation concerne le fait que la description de la ressource doit être extérieure à celle-ci. Si une des raisons premières de cet état de fait est qu'il n'est pas question d'aller modifier les ressources déjà mises en ligne, une autre tout aussi importante est que nous souhaitons que cette description, c'est-à-dire cet ensemble de métadonnées, soit d'une part téléchargeable avec la ressource et d'autre part, interopérable pour pouvoir être exploité par différentes institutions susceptibles de diffuser nos productions. Comme l'explique Michel Crampes dans son article abordant les qualités d'une indexation portée par XML [6], nous avons nous aussi et pour des raisons identiques choisi le standard XML pour les métadonnées. La problématique plus générale des métadonnées et de l'usage de LOM est présentée dans l'article de Claude Viéville  $[7]^3$ , tandis que les choix qui ont présidé à la réalisation de cet outil ont été présentés lors du colloque Campus numériques et universités en région [8]. Nous en rappelons ici les principales caractéristiques : choix non seulement d'être compatible LOM, mais aussi d'être au plus près de ce standard ; choix de descripteurs propres aux méthodes de travail au sein de l'Université en Ligne (comme discipline, module, activité) ; choix d'un mode guidé en quatre étapes, chacune correspondant aux rôles des différents acteurs impliqués dans le processus de développement d'une ressource (auteur, médiatiseur, indexeur, comité de pilotage) ; choix de la classification Dewey, et enfin choix de XML pour assurer l'interopérabilité. Le travail de réalisation a été

 $\overline{a}$ 

<sup>1</sup> Universités membres de C@mpuSciences : Besançon, Bordeaux 1, Grenoble 1, Lille 1, Marseille 1 et Paris 6 (cette dernière étant porteuse du campus numérique). 2

Association Française pour la Normalisation - Commission de normalisation "Technologies de l'information pour l'éducation, la formation et l'apprentissage (CN36) dont un groupe d'experts (le GE4) travaille plus spécialement sur les métadonnées pour les ressources pédagogiques (MLR – metadata for learning resources).

<sup>&</sup>lt;sup>3</sup> On y trouvera aussi une bibliographie plus complète sur les métadonnées pour les ressources pédagogiques.

effectué par le centre de production multimédia **Ulysse transfert**<sup>4</sup> de l'université de Bordeaux 1. Il est réalisé sous Unix/Linux. Il est disponible en ligne et peut bien sûr être utilisé pour indexer des ressources pédagogiques autres que celles de Université en Ligne. En accord avec le bailleur de fonds (le ministère, à travers les appels d'offres sur les campus numériques), l'application est mise à la disposition des utilisateurs potentiels (pour tout besoin d'indexation, quitte à changer le profil d'indexation) aux mêmes conditions qu'UeL, à savoir une utilisation gratuite, sauf quelques cas particuliers.

| 2004-01-27 公共 ①图                                                              |
|-------------------------------------------------------------------------------|
|                                                                               |
| 2004-01-27 (AMC) (C) (BEE)                                                    |
| 2004-01-27 (AMU) (S) 编辑<br><b>TEM</b>                                         |
| 2004-01-27 AMODINE<br>推制                                                      |
| 2004-01-27 (AMO) (2) (2)<br><b>TED!</b>                                       |
| 2004-01-27 (AMO) 图象<br><b>TEST</b>                                            |
| 2004-01-27 入基①(二)<br><b>Fillin</b>                                            |
| 2004-01-27 (AMC) (2) (4)<br>捕詞                                                |
| 2004-01-27 000 00 事件                                                          |
| 2004-01-27 AMCOCING FILE                                                      |
|                                                                               |
| Intégrale de Riemann - Propriétés : théorème de la movenne, sommes de Riemann |

Ecran 1 : Extrait de l'étape auteur

#### **L'indexation en cours**

Au moment où nous écrivons ces lignes, l'outil d'indexation est opérationnel et nous avons déjà indexé une trentaine d'heures de travail étudiant. Ce premier travail d'indexation a donné naissance à 75 fiches descriptives dont 70 pour décrire les ressources de bas niveau (vidéo, appliquette, suite d'exercices, partie de cours…) et 5 pour décrire l'ensemble à un niveau plus global (description d'un module et des sous parties principales). Une centaine d'autres heures sont en cours d'indexation.

L'écran 1 présente un extrait de *l'étape auteur*, c'està-dire de la partie de l'indexation réalisée par l'auteur. On y voit des éléments caractéristiques du contexte spécifique de l'Université en Ligne, à savoir "discipline", " module" et "activité". Discipline et activité s'instancient dans un espace de valeurs défini dans le cadre du campus<sup>5</sup>. Dans cet écran, on peut aussi remarquer que certains libellés sont en gras, d'autres en italique et d'autres enfin en style normal. Cette distinction permet de préciser au niveau de l'interface la nature de l'élément (respectivement : obligatoire, rempli par défaut, optionnel).

 $\overline{a}$ 

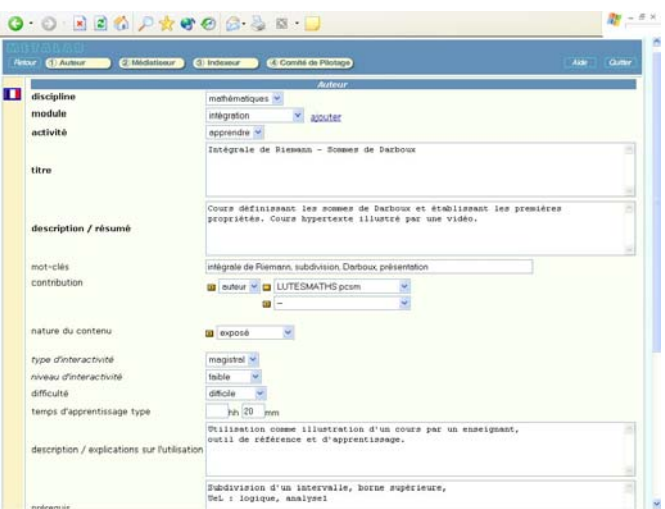

Ecran 2 : Récapitulatif des indexations

L'écran 2 présente un état récapitulatif de l'outil d'indexation Metalab. On y trouve en partie basse les dossiers d'indexation déjà renseignés et en partie haute, les dix dernières indexations réalisées. Pour chacune, outre le titre de la ressource, on note des informations sur l'indexation proprement dite (date, étapes de l'indexation déjà réalisées…) et des boutons correspondants à différentes opérations possibles. Il est possible de ranger l'indexation dans un dossier, de l'éditer, mais aussi de la dupliquer pour servir de base ou de modèle pour une nouvelle indexation ou encore d'en voir la traduction XML. L'écran 3 montre le début d'un fichier XML compatible LOM correspondant à la description d'une vidéo illustrant un cours sur l'intégrale de Riemann. On retrouve ici les balises <title> et <keywords> par exemple, tandis que la première ligne précise qu'il s'agit bien d'un fichier respectant le schéma de LOM version 1.0. Cette première prise en main de l'outil nous a permis de conforter nos choix initiaux et d'éprouver la faisabilité d'une indexation à grande échelle sur des ressources existantes. En effet, nous voulons que le travail d'indexation soit effectivement assuré. Nous avons donc pris des dispositions en ce sens :

- ce travail est rémunéré soit par des financements prévus dans le contrat de production (2ème tranche d'UeL) soit par des crédits de C@mpusciences,
- ce travail est fait en collaboration avec le groupe de pilotage d'UeL pour assurer le respect du profil d'application et la cohérence de l'ensemble,
- la priorité est donnée aux auteurs pour assurer ce travail d'indexation. En cas de refus ou de non disponibilité de ces derniers, le travail est fait par d'autres intervenants, experts du domaine,
- le comité de direction de C@mpuSciences s'est engagé à assurer une formation et à offrir une aide.

Les fiches descriptives ont vocation à être largement diffusées, via des catalogues de ressources en ligne ou des catalogues spécialisés. A cette fin, une collaboration avec le CERIMES (Centre de ressources et d'informations sur les multimédias pour l'enseignement supérieur) a été mise en place pour en assurer la diffusion.

<sup>4</sup> Principalement par CédricTondeur.

<sup>5</sup> Discipline : Mathématiques, Physique, Chimie, Biologie Activité : Apprendre, S'exercer, S'évaluer, Observer, Simuler.

## **Conclusion**

La réalisation technique est achevée, l'indexation effective est en bonne voie et les premières fiches sont déjà disponibles en ligne dans le catalogue général CERIMES. Un sous-catalogue propre à l'UeL permet une recherche plus ciblée. Il nous semble que nous avons là un exemple d'indexation d'un ensemble multimédia important, respectant les standards et donc utilisable pour diverses applications. De fait, cette indexation permet déjà une meilleure lisibilité et un meilleur affichage de l'Université en Ligne. La première étape est réalisée, cela va nous permettre d'aborder la seconde : utiliser une ressource multimédia granularisée pour construire (si possible, de façon automatisée) des parcours de formation individualisés. Le défi ne sera plus seulement technique, il sera aussi didactique.

## **Références**

[1] Cazes, C. et Jarraud, P. 2002. Campus numériques : enseigner autrement L'exemple du DEUG SPAD de C@mpusciences, actes du colloque TICE 2002, Lyon, 2002, pp. 337-337

[2] Duval E., Hodgins W., Sutton S. and Weibel S.L. 2002. Metadata Principles and Praticalities, *D-Lib Magazine*, vol 8 (4), April 2002, ISSN 1082-9873

[3] Friesen N., Mason J. Ward N., 2002. Building Educational Metadata Application Profiles, Proc. Int. On Dublin Core and Metadata for e-Communities, 2002, pp. 63-69, Firenze University Press

[4] LOMv1.0, 2002.Final Draft Standard for Learning Object Metadata, Approved draft, Document IEEE

- < lom xsi: schemaLocation="http://ltsc.ieee.org/xsd/LOMv1p0.lom.xsd">  $-$  <general>  $-$  stitle> - <langstring xml:lang="fr"> Video - Intégrale de Riemann - Lien entre intégrale et aire algébrique  $\triangleleft$  /langstring>  $<$ /title>  $-$ <catalogentry> <catalog>METALABv1.0</catalog>  $\leq$ entry>2004015101210-1000011</entry>  $\leq$ /catalogentry> - <catalogentry> <catalog>UELv1.0</catalog> <entry>mathématiques/int/app/2004015101210-1000011</entry> </catalogentry> <language>fr</language> - <description> - <br/> <langstring xml:lang="fr">  $\,$ Aire algébrique de la portion de plan, comprise entre le graphe d'une fonction de signe quelconque et l'axe des abscisses. </langstring> </description> - <keyword> <langstring xml:lang="fr">intégration</langstring> </keyword> - <keyword> <langstring xml:lang="fr">intégrale de Riemann</langstring> </keyword> - <keyword> <langstring xml:lang="fr">aire algébrique</langstring> </keyword> - <structure>  $\leq$ source>LOMy10 $\leq$ /source> <value> linéaire</value> </structure>

P1484.12.1-2002, 2002, 44p.,

http://ltsc.ieee.org/wg12/doc.hml

[5] AfnorCN36 2002. Afnor, Commentaires français sur le LOM (draft 6.4), doc ISO SC36N0255, 2002.

[6] Crampes, M., Ranwez, S., Plantié, M. et Vaudry, C , 2003. Qualités d'une indexation portée par XML et une ontologie au regard d'un standard, in "Ressources numériques, XML et éducation", *Sciences et Techniques Éducatives*, Hermès, Hors série, 2003, pp. 105-135, ISBN 2-7462-0682-X

[7] Viéville, C. et de la Passardière, B. 2003. Métadonnées pour les ressources éducatives et parcours de formation personnalisés, in "Ressources numériques, XML et éducation", *STE,* Hermès, Hors série, 2003, pp. 135-155, ISBN 2-7462-0682-X

[8] de La Passardière, B. et Jarraud, P. 2003. Un schéma de métadonnées pour C@mpuSciences compatible LOM, actes du colloque campus num. et univ. en région, Montpellier, octobre 2003, CD-ROM

#### **Sites internet**

AFNOR : http://www.afnor.fr

EducNet, documentation Technique-Normes-

Standards, dossier Produire et organiser des ressources numériques pour la formation

http://www.educnet.education.fr/dossier/formationressources/default.htm

CERIMES : http://www.cerimes.education.fr

IEEE : http://ltsc.ieee.org/wg12/doc.hml

ULYSSE Transfert - Cellule d'ingénierie de formation de l'université de Bordeaux I : http://www.ulysse.ubordeaux.fr/transfert/

Université en Ligne - site de présentation et de référence : http://www.uel.education.fr

Ecran 3 : Extrait du fichier XML compatible LOM